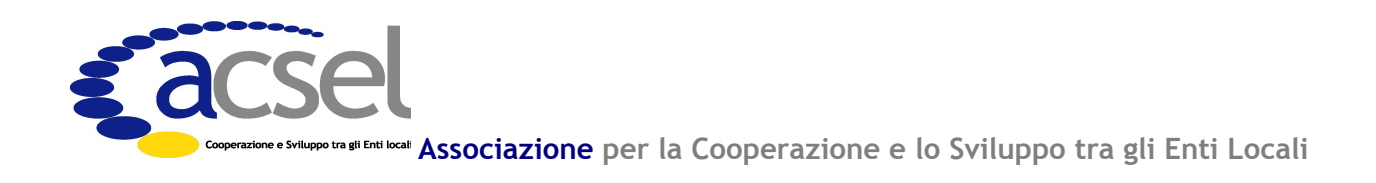

 $\mathbf{e}$ 

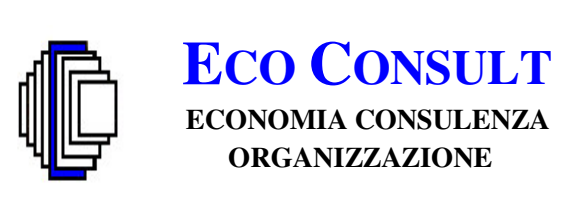

con il Patrocinio del

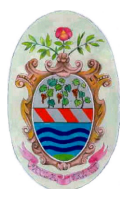

Comune di Trevignano Romano

Organizzano

Giornata di studio sul tema

# La gestione delle Entrate negli enti locali: Prospettive e Opportunità

**GRATUITA PER GLI ASSOCIATI** 

Lunedì 17 maggio 2004 - 9:00/17:00 Centro culturale "La Fontana" Via Garibaldi, n.28 TREVIGNANO ROMANO (sul Lago di Bracciano)

#### Programma

Coordinatore lavori: Dr. Riccardo Rapalli

Responsabile Area Finanziaria Comune Trevignano Romano

#### 09:00 - Iscrizione dei partecipanti

- Saluti: Dr. Rolando Luciani Sindaco Comune di Trevignano Romano (RM)
- Introduzione lavori:

Dr. Carlo Alberto Pagliarulo - Presidente ACSEL

Relatore: Dott.ssa Cristina Montanari - Responsabile Settore Economico-Finanziario del Comune di Castelnuovo Rangone (MO) Pubblicista in materia di Entrate Docente e Consulente negli enti locali

## LA GESTIONE DELLE ENTRATE: Opportunità e Prospettive

- Principi contabili in materia di Entrate
- La gestione delle Entrate: internalizzazione e affidamento a terzi
- La riscossione in proprio dell'ICI e della TARSU: gli aspetti organizzativi  $\bullet$
- L'approntamento di strumenti di riscossione innovativi: carta di credito, pagobancomat, convenzione Lottomatica per il pagamento delle contravvenzioni, convenzioni bancarie, sistema F24
- La riscossione coattiva mediante ingiunzione fiscale: un percorso guidato  $\bullet$
- Sistemi avanzati per la gestione dei crediti in sofferenza: il recupero stragiudiziale, la cessione dei crediti patrimoniale e tributari
- Le prospettive in materia: l'ufficiale comunale della riscossione  $\bullet$

**Dibattito** 

#### 17:00 - Chiusura dei lavori

E' previsto un coffee break alle ore 11:00 e la pausa pranzo dalle 13:00 alle 15:00

Alla chiusura dei lavori verrà rilasciato un **ATTESTATO DI PARTECIPAZIONE** 

## PRENOTAZIONE OBBLIGATORIA

# SCHEDA DI ISCRIZIONE alla Giornata di Studio "LA GESTIONE DELLE ENTRATE: Opportunità e Prospettive"

TREVIGNANO ROMANO (RM) - 17 MAGGIO 2004

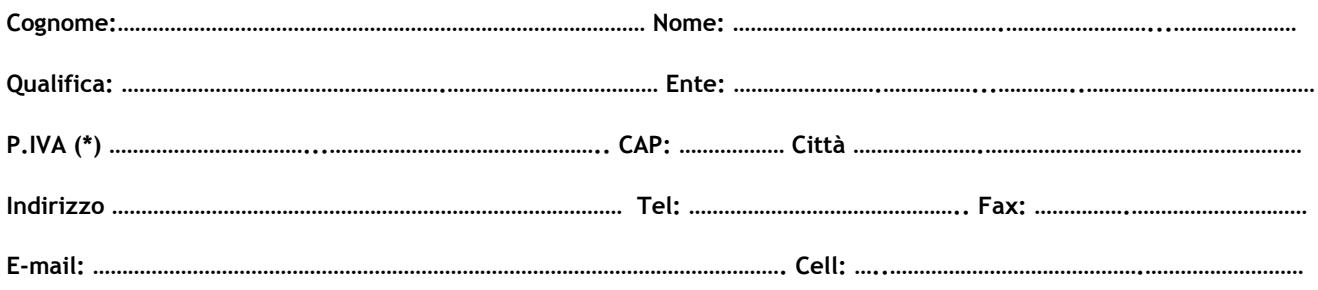

(\*) Solo per gli enti NON associati ad ACSEL

Si prega di restituire la SCHEDA DI ISCRIZIONE compilata e copia della ricevuta di versamento sul c/c n.2152-8 (solo per i non associati) al numero di fax 06.70450293.

Acsel ed ECO Consult tratteranno i dati forniti, ai sensi della legge 675/96 sulla tutela dei dati personali.

#### **MODALITÀ DI ISCRIZIONE PER I NON ASSOCIATI**

Quota di partecipazione individuale: €. 150,00 + IVA 20% (IVA non dovuta se la quota è sostenuta dall'ente pubblico per l'aggiornamento dei propri dipendenti)

La quota comprende: documentazione, materiale didattico, coffee break e colazione di lavoro.

L'iscrizione dovrà avvenire - esclusivamente via fax - entro lunedì 10 maggio. I nominativi dei partecipanti possono essere sostituiti in qualsiasi momento, previa comunicazione via fax al n. 06.70450293.

La quota dovrà essere versata anticipatamente sul c/c n. 2152-8 CREDEM Ag. 6 - ABI 3032 - CAB 3204 - CIN B intestato alla ECO CONSULT Srl

Acsel ed ECO Consult si riservano la facoltà di rinviare o annullare il corso, dandone notizia ai partecipanti.

> Per ulteriori informazioni e chiarimenti si possono chiamare i numeri: 06.70450293 - 06.77591088 - 333.4983060

acsel - associazione per la cooperazione e lo sviluppo tra gli enti locali Via degli Scialoja, n. 3 - 00196 ROMA www.acselweb.it - e-mail: segreteria@acselweb.it